(which uses an extra byte but is fast). This demonstrates that there's no *right* way to build a computer, there's only the individual designer's way. It is also a good example of the sorts of things that computer designers must take into consideration. They know that they have a fundamental choice between designing a machine that is slow but inexpensive, or one that is fast but expensive. Similarly, when writing a BASIC program on machines with limited memory (the unexpanded Vic-20 and ZX81 are good examples), you have to decide how to trade speed of execution against efficiency of memory usage.

Finally, notice that in the Text Area there will be a line-start or line-end marker for each line of the BASIC program. On the BBC Micro each line starts with a byte containing 13 (ASCII for Carriage Return), whereas this ends a Spectrum line. The Commodore BASIC line ends with a zero-byte (ASCII for  $"$ ").

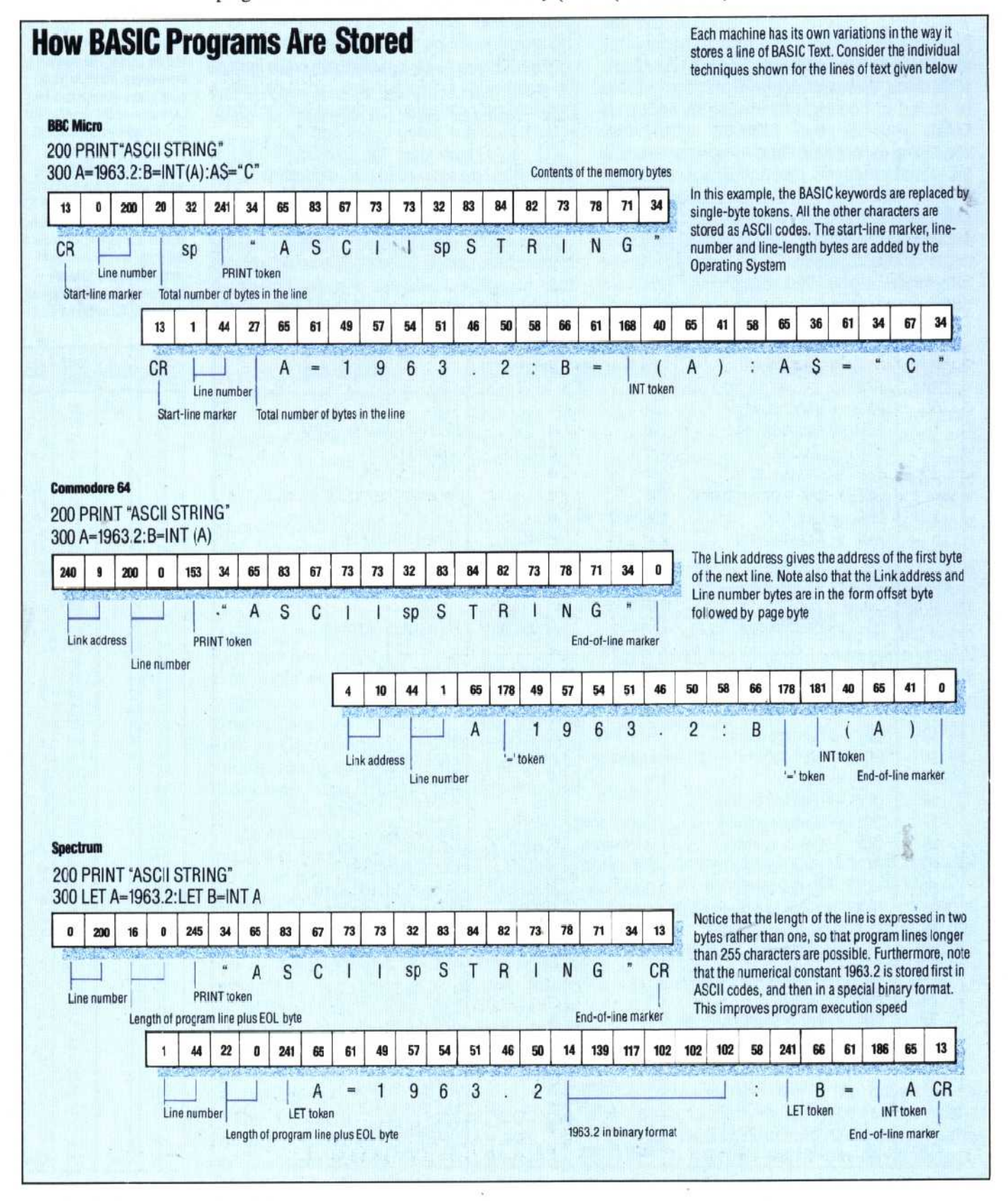